.

**"Si estás testeando, estás aprendiendo"** es el lema de la web Testeando.es , un **juego de preguntas y respuestas**

tipo test o trivial destinada al mundo educativo.

En la página de inicio se muestra todo el contenido agrupado por cursos y asignaturas. La web recoge **cientos de test con más de 20.000 preguntas** de elaboración propia que abarcan casi todo el currículo escolar **desde 1º de Primaria hasta 2º de Bachillerato**

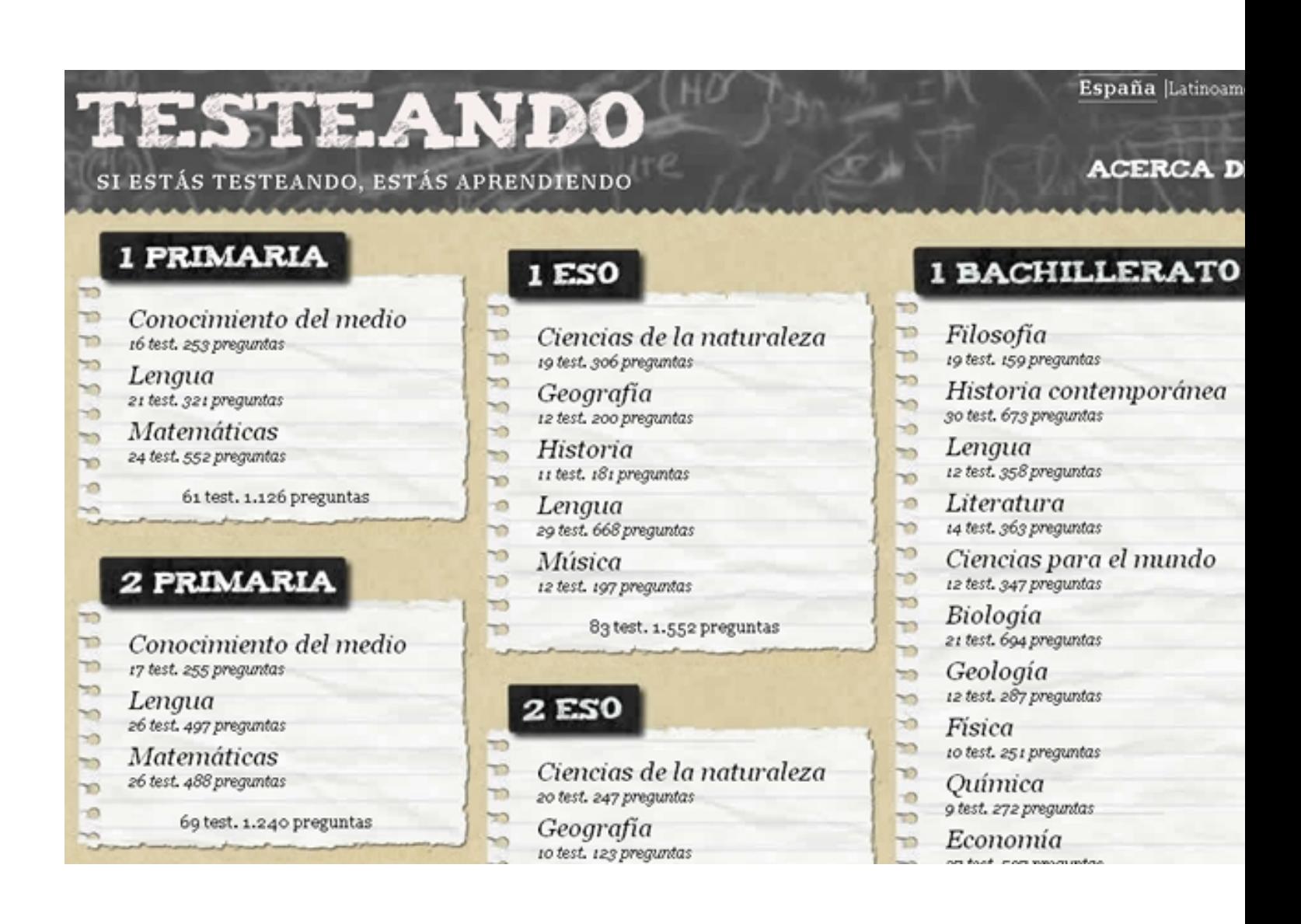

#### **Si estás testeando, estás aprendiendo**

Écrit par José Antonio Salgueiro González Mercredi, 09 Mai 2012 18:55

Los test contienen decenas de cuestiones, y en **cada partida se plantean diez preguntas** con cuatro respuestas distintas de las que solo una es correcta. Las preguntas acertadas puntúan positivamente en función del tiempo tardado en responder, mientras que las falladas restan puntos al resultado final. Durante el transcurso del juego, el alumno puede hacer uso de hasta **tres comodines**

para responder a las preguntas.

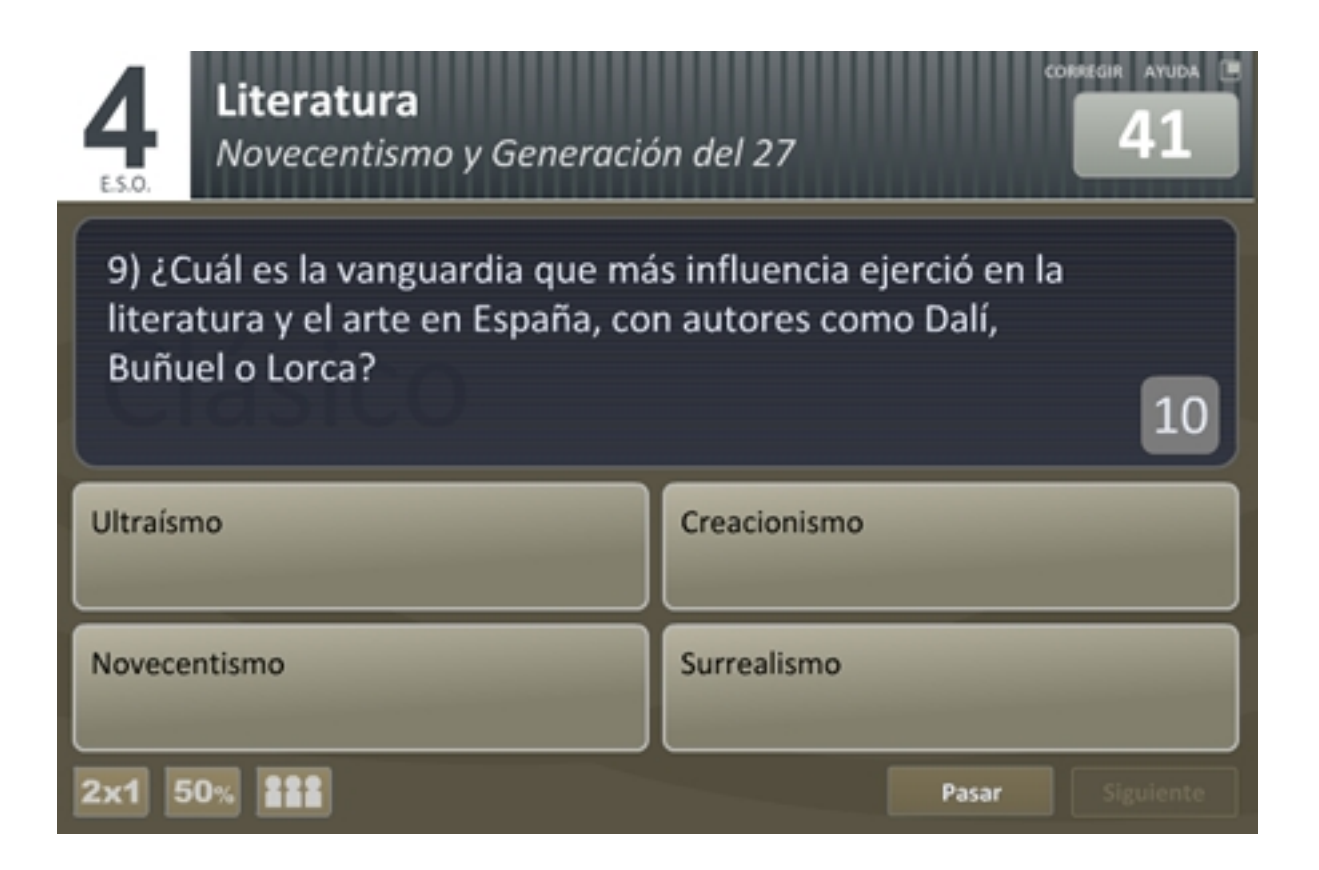

## **Tipos de juego**

Testeando ofrece **catorce tipos de juego diferentes** con los que practicar cada test. Cada tipo de juego, con reglas y puntuaciones propias, está pensado

#### **para adaptarse a distintos aspectos pedagógicos**

según las necesidades de cada momento. De ellos pueden destacarse los siguientes:

 - **CLÁSICO**: El juego plantea diez preguntas con cuatro respuestas de las que solo una es correcta.

 - **SECRETA**: Una de las cuatro respuestas (que puede ser la correcta o no) permanece en todo momento oculta, evitando así la "respuesta por eliminación".

 - **TRÍPLEX**: Hay hasta tres intentos para acertar cada pregunta, variando la puntuación según el número de intentos. Este juego está pensado para materias complejas.

 - **INFINÍTUM**: El juego va planteando preguntas una tras otra hasta el infinito, pero no se puede fallar ninguna de ellas, por lo que al primer error la partida se termina.

 - **LA CLASE**: Durante este juego se compara la puntuación del alumno con la media obtenida para esas mismas preguntas por otros jugadores de su edad.

 - **SUPRA**: En este juego sólo se plantean las preguntas más difíciles de cada test, aquellas que han fallado en mayor número de ocasiones otros alumnos.

 - **APUESTA**: El alumno tiene que "apostar" cuántos puntos (de 0 a 10) se quiere jugar en cada pregunta. Si ésta se acierta, se suman los puntos apostados, y si se falla, los puntos se restan.

Una descripción más completa de los catorce juegos puede encontrarse en la propia web .

Por defecto, la modalidad de juego es el formato "**Clásico**" p[ero se puede cambiar a travé](#juegos)s de la pantalla " **Selección de Juegos**".

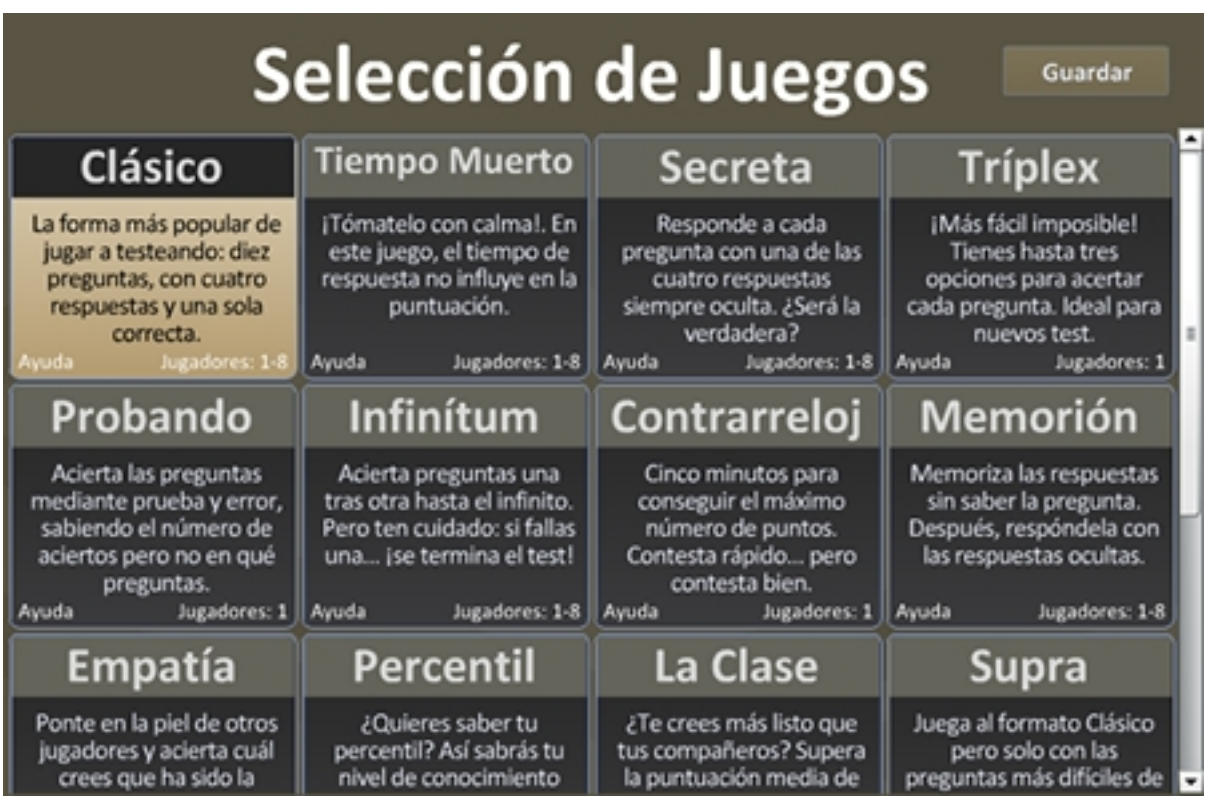

# **Opción multijugador**

### **Si estás testeando, estás aprendiendo**

Écrit par José Antonio Salgueiro González Mercredi, 09 Mai 2012 18:55

Una interesante posibilidad para el uso en clase es la **opción multijugador**. Gracias a ella, es posible que **hasta**

## **ocho alumnos distintos jueguen a la vez una misma partida**

en la que han de ir contestando a las mismas preguntas según un orden aleatorio. La respuesta correcta solo se muestra una vez hayan respondido todos.

La opción multijugador resulta **útil en aulas con menos ordenadores que alumnos**, ya que éstos pueden jugar a la vez una misma partida en un único ordenador sin tener que hacer turnos de juego. Por otra parte, si el aula dispone de PDi es posible hacer **competiciones entre alumnos**

o grupos de alumnos.

.

Además, ya fuera del colegio, los alumnos en sus casas pueden repasar las asignaturas **jugan do a la vez con sus padres o con sus hermanos**

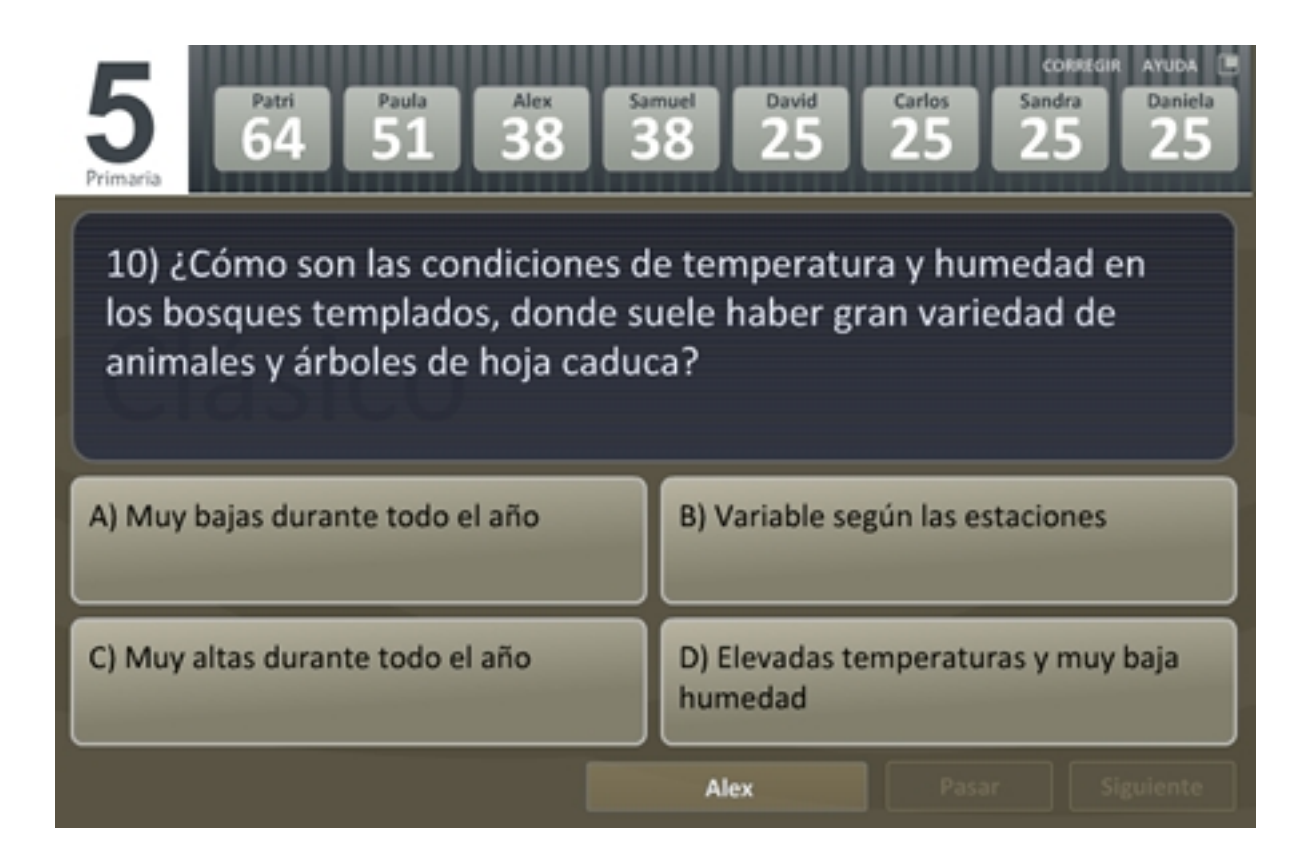

**Uso de Testeando en los blogs y wikis de aula**

#### **Si estás testeando, estás aprendiendo**

Écrit par José Antonio Salgueiro González Mercredi, 09 Mai 2012 18:55

Además de en el aula, Testeando puede resultar útil como contenido para los **blogs de aula de los profesores**

. A través de ellos, los docentes pueden mandar los

#### **test como deberes de repaso**

a sus alumnos para que éstos los hagan en casa.

La web permite a cualquier profesor **incrustar un test de Testeando en su blog de aula**. Para ello, no tiene más que copiar el código que aparece en la parte inferior de cada test y pegarlo en una nueva entrada de su blog como código HTML (siempre que éste admita javascript).

En la siguiente imagen se muestra en tres sencillos pasos como incrustar un test en la plataforma Blogger, uno de los gestores de blogs más populares en internet. Debajo de la imagen puede verse el resultado final de la incrustación.

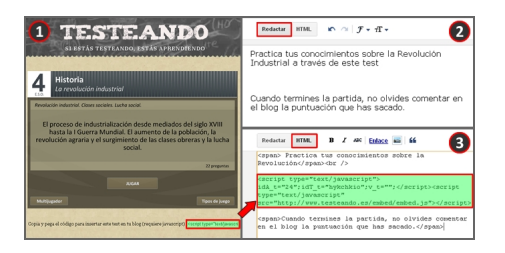

## idA\_t="24";idT\_t="hykchkio";v\_t=""; **Futuras mejoras de la web**

Testeando está en continuo crecimiento, y **cada mes se añaden cerca de mil nuevas preguntas preguntas example 2 preguntas example 2 preguntas example 2 preguntas example 2 preguntas** página distintas novedades, y en los próximos meses se añadirán dos especialmente destacables.

La primera de ellas es el **juego online**, que permite jugar partidas multijugador desde ordenadores distintos. Así, será posible que los alumnos jueguen con sus compañeros de clase y con su profesor desde sus propias casas, o que lo hagan con jugadores de otras ciudades o países.

La segunda novedad será la inclusión de una **zona de usuarios** donde los alumnos puedan **g uardar sus puntuaciones**

para que éstos y sus profesores puedan ver su evolución. Además, los docentes podrán **escribir sus propias preguntas**

personalizadas para que sus alumnos jueguen con ellas.

Desde siempre, el uso de los juegos ha sido una de las **mejores formas de aprendizaje posible contract to the set of the set of the set of the set of the set of the set of the set of the set of the set of the set of the set of the set of the set of the set of the set of the set of the set of the set of t** divierte, y casi sin darse cuenta, acaba aprendiendo de una forma amena y entretenida. Ese es el objetivo que busca Testeando a través de las TIC. Además, recientes estudios

han destacado

#### **la importancia de la realización de test**

[como forma de refo](http://elpais.com/diario/2011/01/30/sociedad/1296342005_850215.html)rzar los contenidos aprendidos en clase.

Para obtener una **información más detallada sobre Testeando**, puede consultarse la secció n "Acerca de"

en la propia página.